# **REQUISITOS MÍNIMOS DEL INFORME TÉCN AREICO PREVIO DE EVALUACIÓN NFORME TÉCN!<br>DE SOFTWARE**

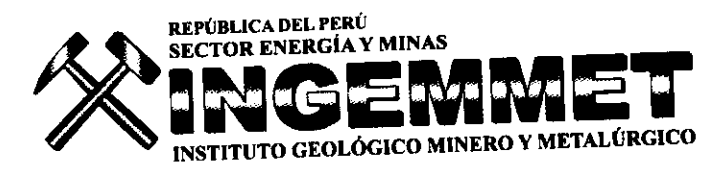

# **INFORME TECNICO PREVIO DE EVALUACION DE SOFTWARE Informe Técnico N°011-OSI**

Software Generador de Imágenes Vectoriales, comprendido en el PAAC N° 45 de INGEMMET para el ejercicio 2011.

# **NOMBRE DEL ÁREA:**

Oficina de Sistemas de Información.

- **RESPONSABLE(S) DE LA EVALUACIÓN** Ing. Samuel Lu León.
- **CARGO(S)** Responsable del Equipo de Cartografía. (OSI-CARTOGRAFIA).
- **FECHA** 10 de Junio de 2011.

**5. JUSTIFICACIÓN:** Se ha procedido a evaluar según lo establecido en la Ley Nº 28612, las características más importantes del software Generador de Imágenes Vectoriales para el INGEMMET de acuerdo a las necesidades de la institución.

**ALTERNATIVAS** Se ha evaluado los siguientes Software Generador de Imágenes Vectoriales:

- CANVAS con GIS
- OPEN OFFICE DRAW

# **7. ANÁLISIS COMPARATIVO TÉCNICO**

Se realizó aplicando la parte 3 de la Guía de Evaluación de Software.

# **7.1 Propósito de la Evaluación:**

Determinar las características de calidad mínimas para el producto final, Software Generador de Imágenes Vectoriales.

# **7.2 Identificar el tipo de producto**

Software Generador de Imágenes Vectoriales.

# **7.3 Especificación del Modelo de Calidad.**

Se ha aplicado el Modelo de calidad de Software descrito en la Parte 1 de la Guía de Evaluación de Software aprobado por Resolución Ministerial Nº 139-2004-PCM.

**7.4 Selección de Métricas.** Las métricas han sido seleccionadas en base al análisis de información de requerimiento de Calidad para las aplicaciones principales de INGEMMET, los requerimientos de calidad en el uso para los ingenieros y requerimientos de calidad que demanda el implementar procesos automatizados de información geográfica.

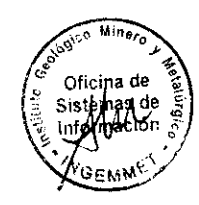

#### **7.4.1 Selección de requisitos de Calidad.**

**Hemos determinado los siguientes requisitos de calidad que debe de cumplir el Software Generador de Imágenes Vectoriales a adquirirse para INGEMMET.**

# **Cuadro 7.1**

## REQUERIMIENTOS DE CALIDAD PARA EL SOFTWARE GENERADOR DE IMÁGES VECTORIALES

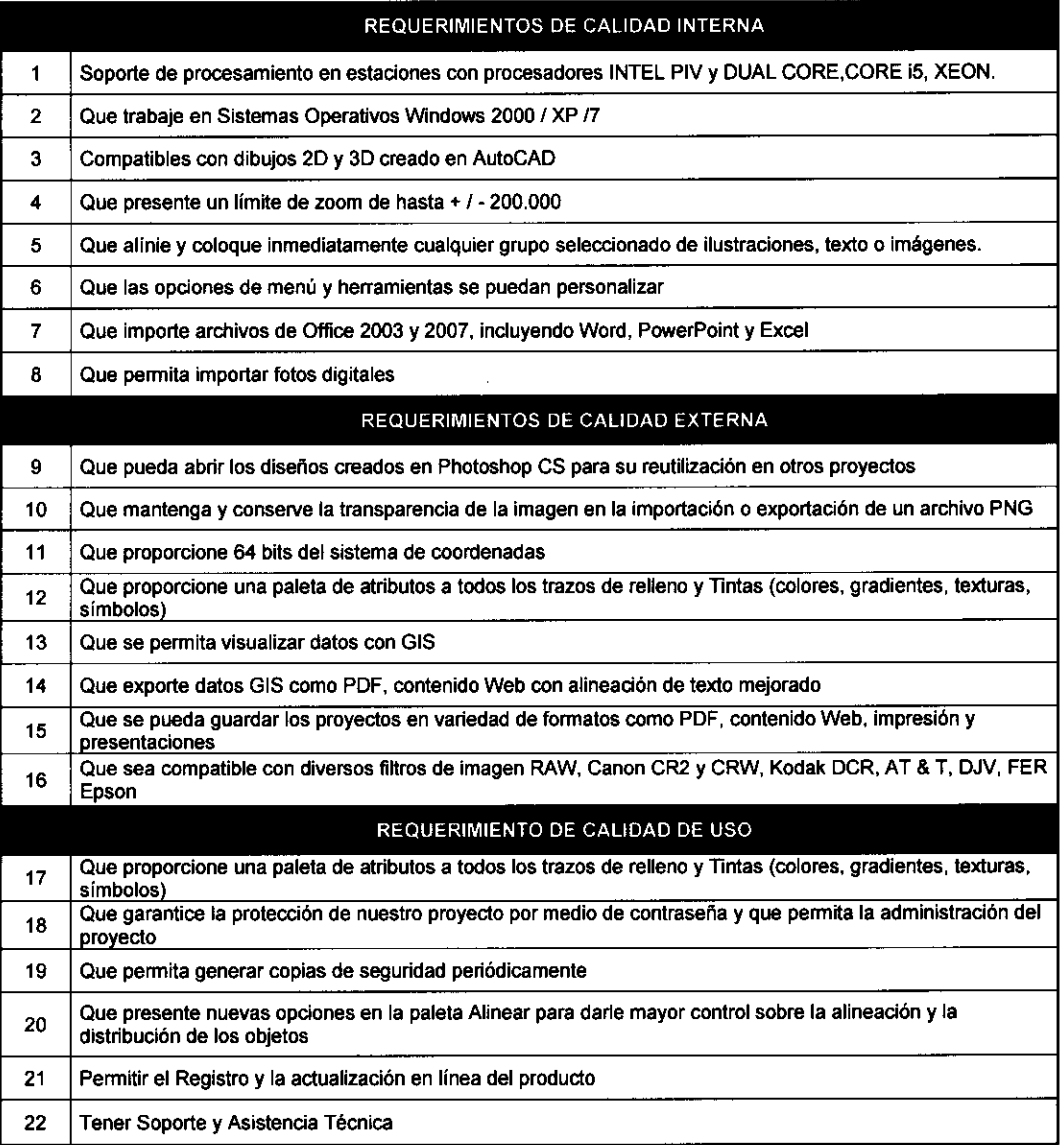

### **7.4.2 Selección de atributos de Calidad.**

**Los atributos de calidad que se utilizarán para la evaluación del Software Generador de Imágenes Vectoriales para el cartografiado geológico correspondiente a la Carta Geológica Nacional de acuerdo a lo especificado en la parte 2 de la Guía de Evaluación de Software se muestran en el siguiente cuadro:**

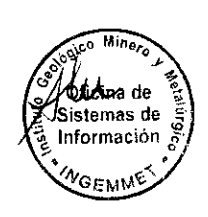

# **Cuadro 7.2**

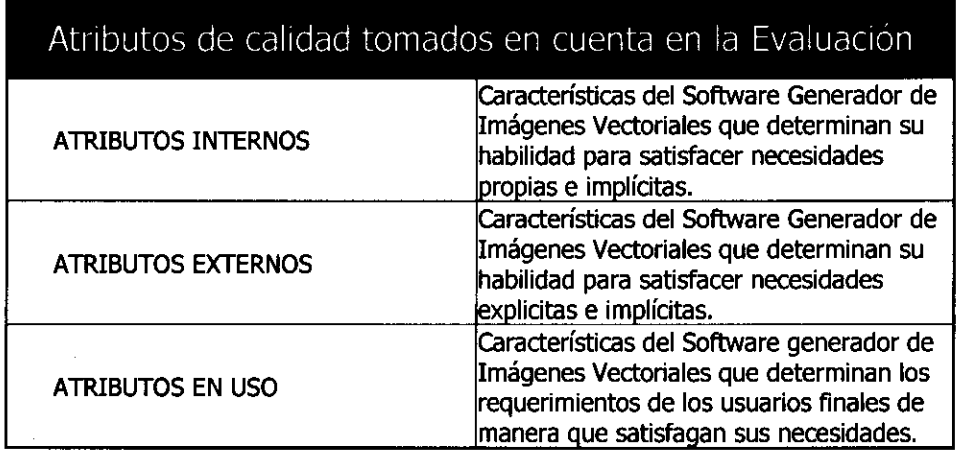

#### **7.4.3 Asignación de puntajes a los atributos de Calidad.**

Los puntajes establecidos a los atributos de calidad seleccionados de acuerdo a nuestras necesidades se muestran en el siguiente cuadro:

| Métricas adoptadas de acuerdo a la Necesidad |         |
|----------------------------------------------|---------|
| Tipo de Atributo                             | Puntaje |
| <b>ATRIBUTOS INTERNOS</b>                    | 36      |
| <b>ATRIBUTOS EXTERNOS</b>                    | 36      |
| <b>ATRIBUTOS EN USO</b>                      | 28      |
| <b>TOTAL</b>                                 | 100     |

**Cuadro 7 3**

**Nota: La escala de evaluación que se ha tomado es de 1 a 100**

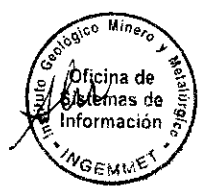

### **7.5 Evaluación de los criterios de calidad para el Software Generador de Imágenes Vectoriales tomados como referencia.**

# **Cuadro 7.4**

# **Evaluación de criterios de Calidad**

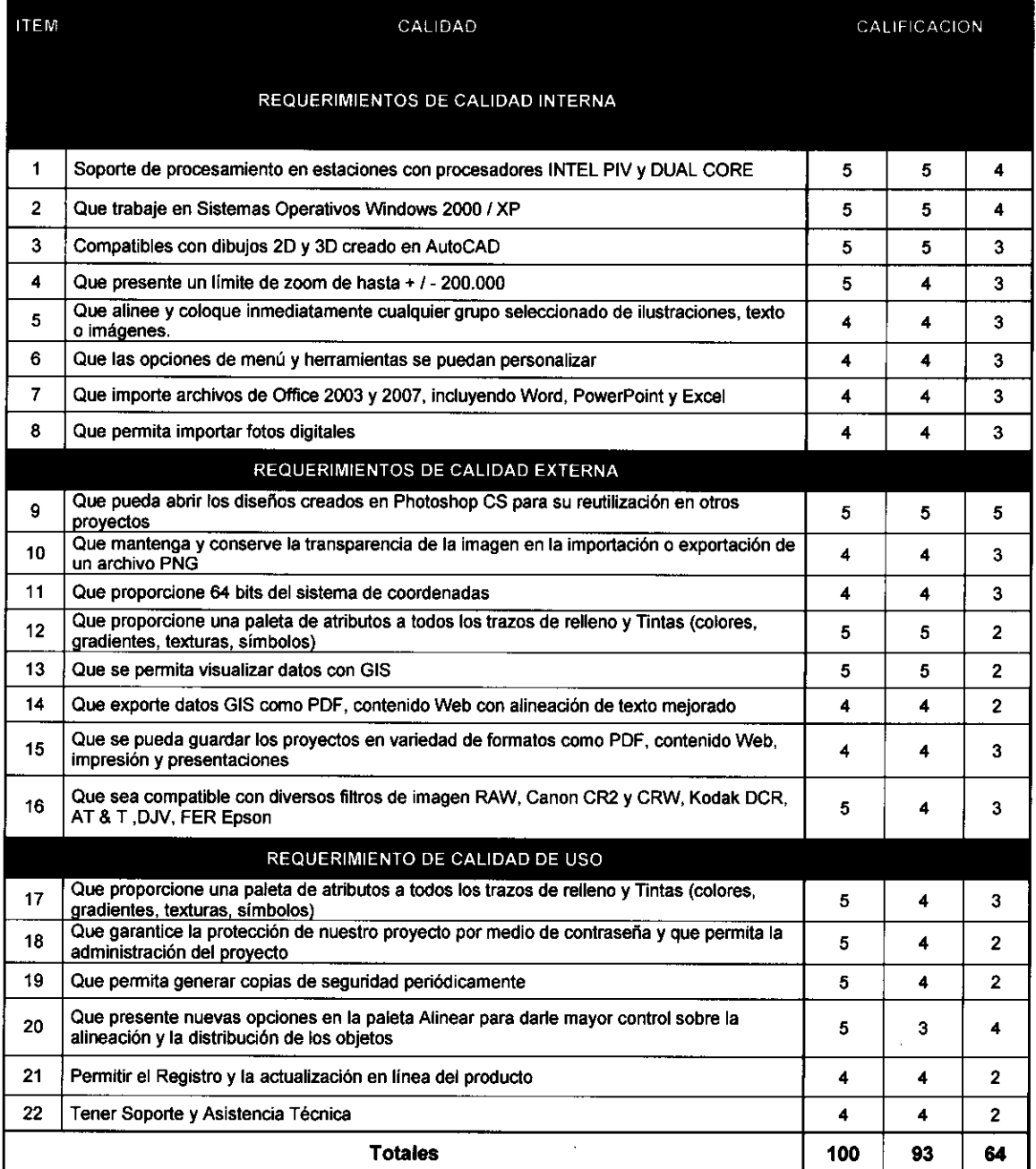

#### **Nota: La escala de evaluación que se ha tomado es de 1 a 10**

# **8. ANÁLISIS COMPARATIVO COSTO — BENEFICIO**

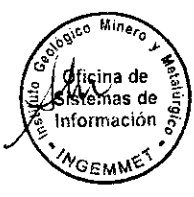

**Para la elaboración del análisis de costo beneficio se han tomado en cuenta los criterios solicitados en el punto 8 del reglamento de la Ley N° 28612, los cuales son:**

Criterios mínimos:

- **•** Licenciamiento
- Hardware necesario para su funcionamiento
- Soporte y mantenimiento externo
- Personal y mantenimiento interno
- Capacitación

Criterios adicionales:

- Impacto en el cambio de plataforma.
- Garantías Comerciales Aplicables.  $\bullet$

Estos criterios se expresan en el siguiente cuadro:

# **Cuadro 8.1**

# <u>صومات حامل ہے۔</u><br>Criterios para Análisis de costo - beneficio</u>

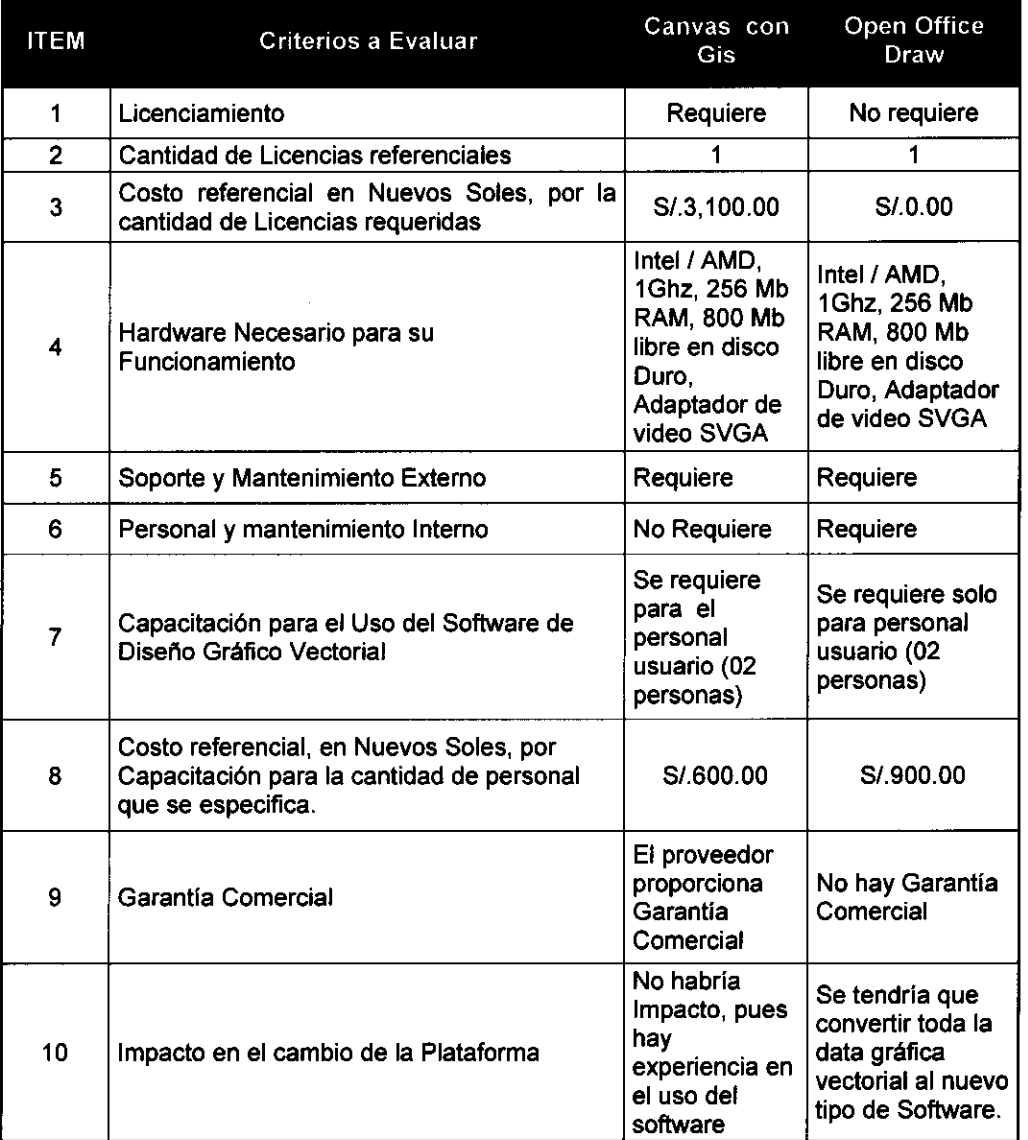

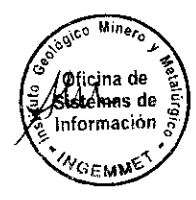

#### **8.1 Asignación de puntajes para los criterios a evaluar**

**Para poder medir los criterios indicados en el Cuadro 8.1 se ha elaborado una escala de puntajes y pesos para cada criterio, las cuales se indican en el siguiente cuadro:**

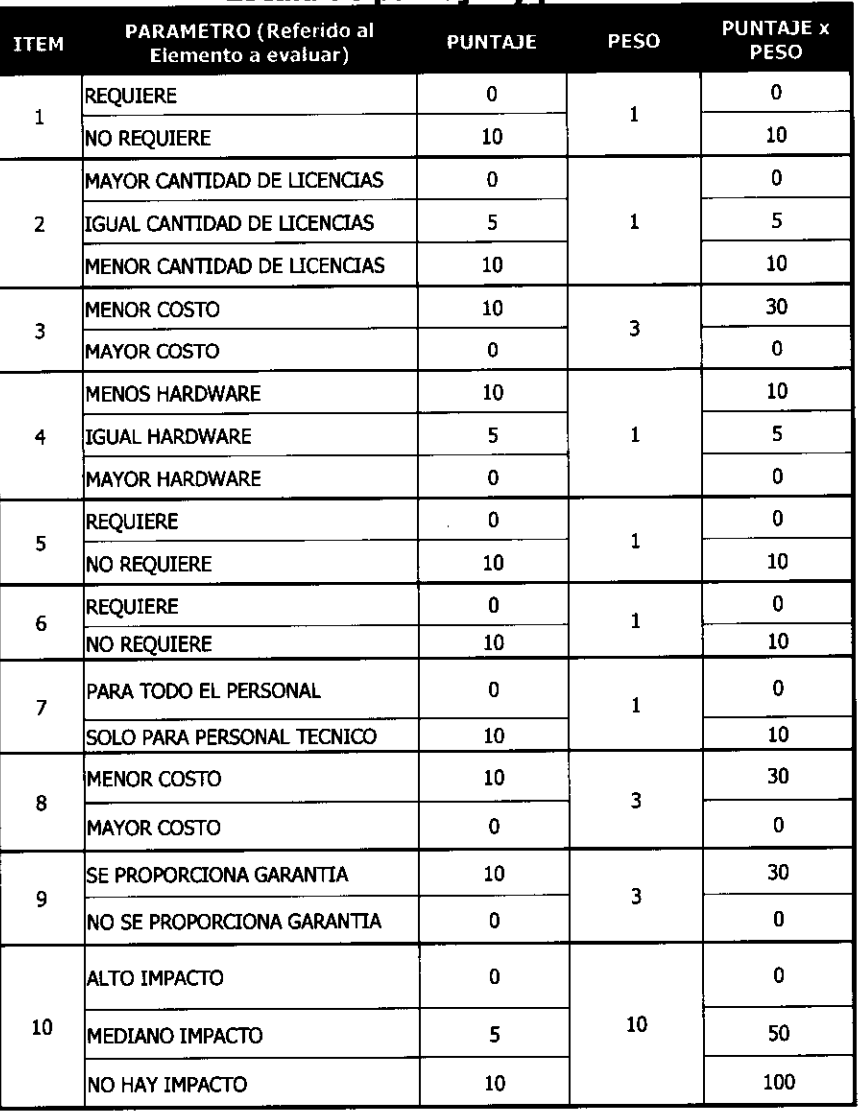

# **Cuadro 8.2 Escala de puntajes y pesos**

**Nota 1: Los Ítem del cuadro 8.2 son los mismos a los del cuadro 8.1**

**Nota 2: La escala de evaluación que se ha tomado es de:**

- **de 1 a 10 para los puntajes**
- **de 1 a 10 para los pesos**

#### **8.2 Resultados de la Evaluación**

**El cuadro que a continuación se muestra es el resultado de la evaluación de costo beneficio para el Software Generador de Imágenes Vectoriales.**

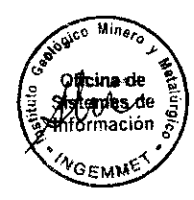

# **Cuadro 8.3**

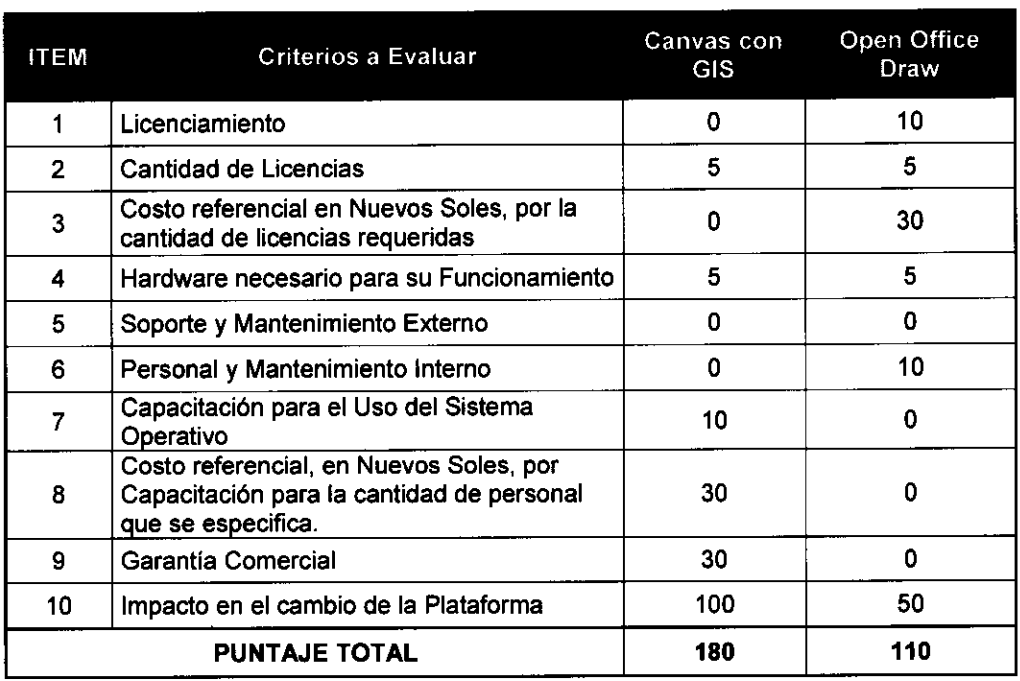

# **Resultado de la evaluación de Costo - Beneficio**

#### **Nota: Los Ítems del cuadro 8.3 son los mismos a los del cuadro 8.1 y cuadro 8.2**

#### **9. CONCLUSIONES**

- **9.1** De acuerdo con la evaluación de los criterios de calidad requeridos para INGEMMET, las cuales se indican en el Cuadro 7.4, para la adquisición del **Software Generador de Imágenes Vectoriales** para INGEMMET que cumple con un mayor número de criterios de calidad es el **CANVAS con GIS.**
- **9.2** De acuerdo con la evaluación de los criterios tomados en cuenta para el análisis de costo beneficio, las cuales se indican en el Cuadro 8.3, se debe optar con el **Software Generador de Imágenes Vectoriales** que de mayores beneficios al INGEMMET, este es el **Canvas con Gis** por obtener el mayor puntaje de costo beneficio.

#### **9.3 FIRMAS**

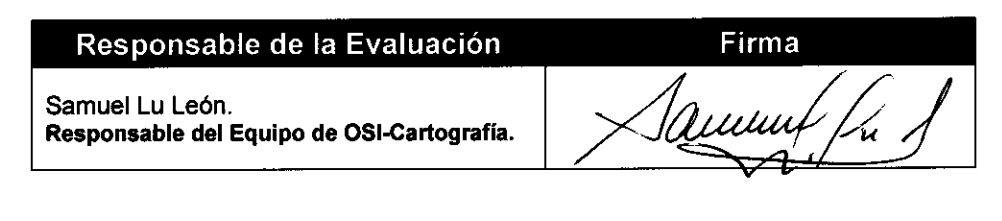

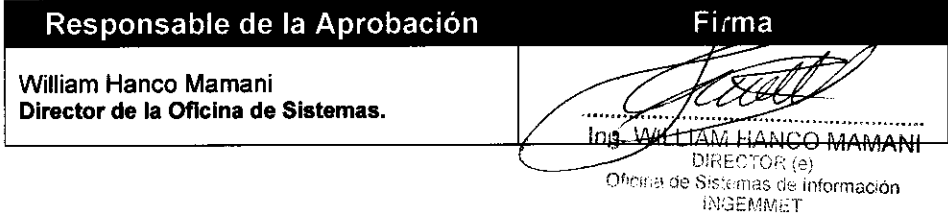